# **Université Pierre et Marie Curie DEUG MIAS 1**

# **Examen de mathématiques 1 Septembre 2002**

## **Corrigé de l'examen et remarques**

## **Questions de cours**

On trouvera bien sûr la réponse et des détails dans le cours, mais voici quelques remarques.

1) Donner la définition de la borne supérieure dans **R** d'une partie *A* non vide de **R**.

On peut donner la définition de deux façons :

en français

La borne supérieure *S* d'un sous-ensemble non vide *A* de **R** est, s'il existe, le plus petit des majorants.

en langage quantifié

Le réel *S* est la borne supérieure d'un sous-ensemble non vide *A* de **R** si  $\forall x \in A, x \leq S \text{ et } \forall \varepsilon > 0, \exists x \in A, S - \varepsilon < x$ 

Un théorème du cours dit que si *A* est majoré. la borne supérieure de *A* existe. C'est une propriété de **R**. Par exemple, l'ensemble des rationnels **Q** ne satisfait pas cette propriété.

#### **Erreurs fréquentes**

- $\triangleright$  confondre majorant et borne supérieure,
- $\triangleright$  confondre borne supérieure et plus grand élément ou affirmer que la borne supérieure appartient à *A* . S'il y a un plus grand élément, c'est la borne supérieure, si la borne supérieure appartient à *A* c'est le plus grand élément, mais (exemple classique) soit *A* l'ensemble des rationnels positifs *r* tels que  $r^2 < 2$ , cet ensemble a (dans **R**) une borne supérieure :  $\sqrt{2}$  et pas de plus grand élément ( $\sqrt{2}$  est irrationnel et n'appartient pas à *A*),
- $\triangleright$  des quantifications fantaisistes.

**Références dans Université en Ligne** [\(http://www.uel.cicrp.jussieu.fr\)](http://www.uel.cicrp.jussieu.fr/)

La partie « les réels » du module « nombres réels, suites et fonctions », précisément http://www.uel.cicrp.jussieu.fr/uel/mathematiques/analyse1/apprendre/lesreels/2 3.htm. 2) Donner la définition d'une suite réelle  $(u_n)_{n \in \mathbb{N}}$  convergente.

## **Définition**

*Soit* (*un*) *une suite réelle ; on dit que* (*un*) *est convergente (ou converge) s'il existe un réel L tel que* (*un*) *converge vers L.* 

Pour obtenir la note maximale il fallait

 $\triangleright$  soit donner la définition en langage quantifié

 $\exists L \in \mathbf{R}$ ,  $\forall \varepsilon > 0$   $\exists N \in \mathbf{N}$ ,  $\forall n \in \mathbf{N}$   $(n \ge N \Rightarrow |u_n - L| < \varepsilon)$ ,

 $\triangleright$  soit expliciter la définition d'une suite convergeant vers un réel.

#### **Définition.**

*Soit*  $(u_n)$  *une suite réelle et soit L un réel ; on dit que*  $(u_n)$  *converge vers L quand n tend vers +* <sup>∞</sup> *si l'une des propriétés (a) (b) (c) équivalentes suivantes est vérifiée.* 

*(a) Pour tout voisinage V de l, il existe un rang N, tel que un appartienne à V pour tout entier n supérieur ou égal à N.*

*(b) Tout intervalle ouvert contenant Ll contient tous les termes de la suite sauf pour un nombre fini d'indices.*

*(c)* Quel que soit  $\varepsilon > 0$ , il existe N dans **N** tel que n >N entraîne  $|u_n - L| < \varepsilon$ .

*Il est bien évident que l'entier N dépend de la suite*  $(u_n)$  *et de*  $\varepsilon$ .

En langage formalisé :

 $\forall \varepsilon > 0$ ,  $\exists N \in \mathbb{N}$ ,  $\forall n \in \mathbb{N}$   $(n \geq N \Rightarrow |u_n - L| < \varepsilon)$ 

## **Références dans Université en Ligne** [\(http://www.uel.cicrp.jussieu.fr\)](http://www.uel.cicrp.jussieu.fr/)

Le module «nombres réels, suites et fonctions » et plus spécialement la partie « apprendre, suites numériques »

<http://www.uel.cicrp.jussieu.fr/uel/mathematiques/analyse1/apprendre/lessuites/3.htm>

#### **Quelques remarques**

- 1. s'en tenir à la première partie sans expliciter ce que veut dire converge vers *L* (ou a pour limite *L*) est un peu court et ne justifiait pas l'intégralité du barême,
- 2. écrire « thermes » d'une suite est excusable à la rentrée d'une cure mais est à éviter en suite.

3) Montrer que toute suite croissante majorée est convergente

C'est un théorème du cours

Théorème.

Soit  $(u_n)$  une suite croissante de réels, si  $(u_n)$  est majorée, elle est convergente et  $\lim_{n\to +\infty}u_n=\sup\left\{u_n, n\in N\right\}$ 

#### **Remarques:**

- ightharpoonup in majorant n'est pas forcément la limite (d'ailleurs il y a une infinité de majorants et une seule limite),
- ightharpoonup direct que  $u_{n+1} u_n > 0 \Rightarrow u_{n+1} > u_n$  est vrai mais sans grand intérêt et ne doit pas faire croire que l'on avance dans la démonstration.

#### **Démonstration**

La suite  $(u_n)$  étant majorée, l'ensemble  $A = \{u_n, n \in \mathbb{N}\}\$ est une partie non vide et majorée de R. A a donc une borne supérieure.

**Posons**  $L = \sup\{u_n, n \in \mathbb{N}\}\.$ 

**Soit**  $\varepsilon > 0$ , d'après la définition de la borne supérieure il existe un entier N tel que

 $L-\varepsilon < u_{n} \leq L$ 

la suite  $(u_n)$  étant croissante on a alors **pour tout** entier  $n>N$ 

 $u_n \ge u_N \Rightarrow L-\varepsilon < u_n \le u_n \le L$ .

D'où finalement :

 $\forall \varepsilon > 0, \exists N \in \mathbb{N}, \forall n \in \mathbb{N} \quad (n \ge N \Rightarrow L - \varepsilon < u_{n} \le L)$ 

et donc  $L = \lim_{n \to \infty} u_n$ .

#### Références dans Université en Ligne (http://www.uel.cicrp.jussieu.fr)

Le module « nombres réels, suites et fonctions » et plus spécialement la partie « apprendre, suites numériques » http://www.uel.cicrp.jussieu.fr/uel/mathematiques/analyse1/apprendre/lessuites/6 1.htm

#### **Exercice 1**

1. Calculate 
$$
\lim_{x\to 1} \left( \frac{2}{1-x^2} - \frac{3}{1-x^3} \right)
$$
.

On peut par exemple travailler sur la forme de la fraction rationnelle (si le facteur *x*-1 ne se simplifie pas, il n'y aura pas de limite)

$$
\frac{2}{1-x^2} - \frac{3}{1-x^3} = \frac{2}{(1-x)(1+x)} - \frac{3}{(1-x)(1+x+x^2)}
$$
  
\n
$$
= \frac{1}{(1-x)} \cdot \left(\frac{2}{(1+x)} - \frac{3}{(1+x+x^2)}\right)
$$
  
\n
$$
= \frac{1}{(1-x)} \cdot \frac{2+2x+2x^2-3-3x}{(1+x)(1+x+x^2)}
$$
  
\n
$$
= \frac{1}{(1-x)} \cdot \frac{2x^2-x-1}{(1+x)(1+x+x^2)}
$$
  
\n
$$
= \frac{1}{(1-x)} \cdot \frac{(2x+1)(x-1)}{(1+x)(1+x+x^2)}
$$
  
\n
$$
= \frac{1}{(1-x)} \cdot \frac{(2x+1)(x-1)}{(1+x)(1+x+x^2)}
$$
  
\n
$$
= \lim_{x\to 1} \left(\frac{2}{1-x^2} - \frac{3}{1-x^3}\right) = -\frac{1}{2}.
$$

#### **Remarques :**

- $\triangleright$  Dire que l'on a des formes indéterminées ne fait pas de mal mais ne donne pas droit à des points : c'est le but de l'exercice de lever l'indétermination
- > On peut aussi utiliser un développement limité des dénominateurs en 1. A priori l'ordre 1 va suffire puisque la racine 1 est simple.
- ! Attention : il faut le faire en 1 et non pas en 0 comme dans certaines copies.
- $\triangleright$  Le signe a souvent été omis.

#### **Références dans Université en Ligne** [\(http://www.uel.cicrp.jussieu.fr\)](http://www.uel.cicrp.jussieu.fr/)

Pour la notion de limite, le module « nombres réels, suites et fonctions », partie « étude locale des fonctions, limite, continuité »

[http://www.uel.cicrp.jussieu.fr/uel/mathematiques/analyse1/apprendre/lesfonctions\\_etudeloca](http://www.uel.cicrp.jussieu.fr/uel/mathematiques/analyse1/apprendre/lesfonctions_etudelocale/2_1.htm)  $le/2$  1.htm

#### Testez sur un exercice analogue si vous avez compris.

Calculate 
$$
\lim_{x \to -2} \left( \frac{2}{-2 + x + x^2} - \frac{3}{2 + x + 2x^2 + x^3} \right)
$$

Demandez la réponse (code A01) à l'équipe pédagogique de L'UTES ou par mail à

lutelmaths@cicrp.jussieu.fr

2. Calculate 
$$
\lim_{x\to e} \frac{\sin(x) - \sin(e)}{\ln(x) - 1}
$$
.

Une démonstration rapide s'obtient en écrivant (pour  $x \neq e$ )

 $\frac{\sin(x) - \sin(e)}{\ln(x) - 1} = \frac{\sin(x) - \sin(e)}{x - e} \cdot \frac{x - e}{\ln(x) - \ln(e)}$ 

et en remarquant (dérivées en e des fonctions sinus et logarithme) que

 $\lim_{x \to e} \frac{\sin(x) - \sin(e)}{x - e} = \cos(e)$  et  $\lim_{x \to e} \frac{\ln(x) - \ln(e)}{x - e} = \frac{1}{e}$ , d'où l'existence de la limite et l'égalité  $\lim_{x \to e} = \frac{\sin(x) - \sin(e)}{\ln(x) - 1} = e \cos(e)$ 

#### **Remarques**

> On peut aussi faire des développements limités à l'ordre 1 en e au numérateur et au dénominateur (si on les obtient par la formule de Taylor, on constate que c'est le même calcul qu'avec les dérivées).

#### Références dans Université en Ligne (http://www.uel.cicrp.jussieu.fr)

Pour la notion de dérivée, le module « nombres réels, suites et fonctions », partie « étude locale des fonctions d'une variable réelle, continuité, limite, dérivabilité en un point ». http://www.uel.cicrp.jussieu.fr/uel/mathematiques/analyse1/apprendre/lesfonctions etudeloca  $le/3$  1.htm

#### Testez sur un exercice analogue si vous avez compris.

Calculer  $\lim_{x\to\pi} \frac{x^2 - \pi^2}{\tan(x)}$ et demandez la réponse (code A02) à l'équipe pédagogique de L'UTÉS ou par mail à  $lutelmaths@cicrp.$ jussieu.fr

1. Former le développement limité à l'ordre 4 en 0 de la fonction  $f \mathbf{R} \to \mathbf{R}$   $x \mapsto \sin(x) \cos(x)$ 

Il s'agit d'un produit : on calcule les développements limités en  $\theta$  à l'ordre 4 de chacun des facteurs puis on fait le produit des parties principales en ne conservant que les termes de degré au plus 4.

$$
\sin(x) = x - \frac{x^3}{6} + x^4 \varepsilon(x)
$$

$$
\cos(x) = 1 - \frac{x^2}{2} + \frac{x^4}{24} + x^4 \varepsilon(x)
$$

d'où

$$
\sin(x)\cos(x) = \left(x - \frac{x^3}{6} + x^4 \varepsilon(x)\right)\left(1 - \frac{x^2}{2} + \frac{x^4}{24} + x^4 \varepsilon(x)\right)
$$
  
=  $x - \frac{x^3}{6} - \frac{x^3}{2} + x^4 \varepsilon(x)$   
=  $x - \frac{2x^3}{3} + x^4 \varepsilon(x)$ 

## 2. Former le développement limité à l'ordre 4 en  $\pi/4$  de la fonction  $f$  **R**  $\rightarrow$  **R**  $x \mapsto \exp(\cos(x))$

Il s'agit d'une fonction composée : on calcule les développements limités à l'ordre 4 en  $\pi/4$ du cosinus et en  $cos(\pi/4) = 1/\sqrt{2}$  de l'exponentielle et on fait le produit de composition des parties principales en ne conservant que les termes de degré au plus 4.

Développement limité de la fonction cosinus à l'ordre 4 en  $\pi/4$  : on pose  $t = x - \pi/4$  pour se ramener à un développement en 0.

On a alors

$$
\cos(x) = \cos(t + \pi/4) = \cos(t)\cos(\pi/4) - \sin(t)\sin(\pi/4)
$$
  
=  $\frac{1}{\sqrt{2}}\cos(t) - \frac{1}{\sqrt{2}}\sin(t)$   
=  $\frac{1}{\sqrt{2}}(1 - \frac{t^2}{2} + \frac{t^4}{24} - t + \frac{t^3}{6} + t^4 \varepsilon(t))$   
=  $\frac{1}{\sqrt{2}}(1 - t - \frac{t^2}{2} + \frac{t^3}{6} + \frac{t^4}{24}) + t^4 \varepsilon(t)$ 

Développement limité de l'exponentielle en  $1/\sqrt{2}$  : on pose  $u = y - \frac{1}{\sqrt{2}}$ 

$$
e^{y} = e^{\frac{1}{\sqrt{2}}+u} = e^{\frac{1}{\sqrt{2}}}e^{u} = e^{\frac{1}{\sqrt{2}}}(1+u+\frac{u^{2}}{2}+\frac{u^{3}}{6}+\frac{u^{4}}{24}+u^{4}\varepsilon(u))
$$

Il reste à composer

Université Pierre et Marie Curie DEUG MIAS 1 Maths 1 Septembre 2002 6

$$
e^{\cos(x)} = e^{\frac{1}{\sqrt{2}}}(1 + \frac{1}{\sqrt{2}}(-t - \frac{t^2}{2} + \frac{t^3}{6} + \frac{t^4}{24}) + t^4 \varepsilon(t)
$$
  
+ 
$$
\frac{\left(\frac{1}{\sqrt{2}}(-t - \frac{t^2}{2} + \frac{t^3}{6} + \frac{t^4}{24}) + t^4 \varepsilon(t)\right)^2}{2}
$$
  
+ 
$$
\frac{\left(\frac{1}{\sqrt{2}}(-t - \frac{t^2}{2} + \frac{t^3}{6} + \frac{t^4}{24}) + t^4 \varepsilon(t)\right)^3}{6} + \frac{\left(\frac{1}{\sqrt{2}}(-t - \frac{t^2}{2} + \frac{t^3}{6} + \frac{t^4}{24}) + t^4 \varepsilon(t)\right)^4}{24}
$$
  
+ 
$$
\left(\frac{1}{\sqrt{2}}(-t - \frac{t^2}{2} + \frac{t^3}{6} + \frac{t^4}{24}) + t^4 \varepsilon(t)\right)^4 \varepsilon\left(\frac{1}{\sqrt{2}}(-t - \frac{t^2}{2} + \frac{t^3}{6} + \frac{t^4}{24}) + t^4 \varepsilon(t)\right)
$$

On développe et ne conserve que les termes de degré au plus 4

$$
e^{\cos(x)} = e^{\frac{1}{\sqrt{2}}}(1 + \frac{1}{\sqrt{2}}(-t - \frac{t^2}{2} + \frac{t^3}{6} + \frac{t^4}{24})
$$
  
+ 
$$
\frac{\frac{1}{2}(t^2 - t^3 + \frac{t^4}{4} - \frac{2t^4}{6})}{2} + \frac{\frac{1}{2\sqrt{2}}(-t^3 - \frac{3t^4}{2})}{6} + \frac{t^4}{24} + t^4 \varepsilon(t))
$$

et finalement

$$
e^{\cos(x)} = e^{\frac{1}{\sqrt{2}}}(1 - \frac{1}{\sqrt{2}}t + (-\frac{1}{2\sqrt{2}} + \frac{1}{4})t^2 + (\frac{1}{12\sqrt{2}} + \frac{1}{4})t^3 + (-\frac{1}{12\sqrt{2}} + \frac{1}{96})t^4 + t^4\varepsilon(t))
$$

et

$$
e^{\cos(x)} = e^{\frac{1}{\sqrt{2}}}(1 - \frac{1}{\sqrt{2}}(x - \pi/4) + (-\frac{1}{2\sqrt{2}} + \frac{1}{4})(x - \pi/4)^2
$$
  
+  $(\frac{1}{12\sqrt{2}} + \frac{1}{4})(x - \pi/4)^3 + (-\frac{1}{12\sqrt{2}} + \frac{1}{96})(x - \pi/4)^4 + (x - \pi/4)^4 \varepsilon(x))$ 

Pour les courageux (ou inconscients) qui ont voulu utiliser la formule de Taylor (ce qui était licite mais difficile à mener au bout) voici les dérivées de la fonction *g* et leurs valeurs en  $\pi/4$ .

Le calcul est fait avec Maple. Pour plus de détails sur l'utilisation de Maple pour du calcul différentiel et spécialement les développements limités, on peut consulter la feuille Maple [http://www.math.jussieu.fr/~jarraud/tdmaple/devlim.mws\)](http://www.math.jussieu.fr/~jarraud/tdmaple/devlim.mws)

>g:=x->exp(cos(x));  
\n
$$
g:=x\rightarrow e^{cos(x)}
$$
  
\n>g:=diff(g(x),x);sl:=subs( $x=Pi/4, g1$ );eval(s1);  
\n $gl:=-sin(x)e^{cos(x)}$ 

$$
sI := -\sin\left(\frac{1}{4}\pi\right) e^{\cos(1/4\pi)} - \frac{1}{2}\sqrt{2} e^{(1/2\sqrt{2})}
$$

> **g2:=diff(g1,x);s2:=subs( x=Pi/4,g2);eval(s2);**  $g2 := -\cos(x) e^{\cos(x)} + \sin(x)^2 e^{\cos(x)}$  $s2 := -\cos\left(\frac{1}{4}\pi\right) e^{\cos(1/4\pi)} +$  $\cos\left(\frac{1}{4}\pi\right)$   $e^{\cos(1/4\pi)} + \sin\left(\frac{1}{4}\pi\right)$  $\sin\left(\frac{1}{4}\pi\right)$ 2  $e^{\cos(1/4 \pi)}$  $-\frac{1}{2}\sqrt{2} e^{(1/2\sqrt{2})} + \frac{1}{2} e^{(1/2\sqrt{2})}$ > **g3:=diff(g2,x);s3:=subs( x=Pi/4,g3);eval(s3);**  $g3 := \sin(x) e^{\cos(x)} + 3 \cos(x) \sin(x) e^{\cos(x)} - \sin(x)^3 e^{\cos(x)}$  $s3 := \sin(\frac{1}{4}\pi) e^{\cos(1/4\pi)} + 3 \cos(\frac{1}{4}\pi) \sin(\frac{1}{4}\pi) e^{\cos(1/4\pi)} \sin\left(\frac{1}{4}\pi\right)$   $e^{\cos(1/4\pi)}$  + 3  $\cos\left(\frac{1}{4}\pi\right)$  $\cos\left(\frac{1}{4}\pi\right)\sin\left(\frac{1}{4}\pi\right)e^{\cos(1/4\pi)}-\sin\left(\frac{1}{4}\pi\right)e^{\cos(1/4\pi)}$  $\sin\left(\frac{1}{4}\pi\right)$ 3  $e^{\cos(1/4 \pi)}$  $\frac{1}{4}\sqrt{2} e^{(1/2\sqrt{2})} + \frac{3}{2} e^{(1/2\sqrt{2})}$ > **g4:=diff(g3,x);s4:=subs( x=Pi/4,g4);eval(s4);**  $g4 := \cos(x) e^{\cos(x)} - 4 \sin(x)^2 e^{\cos(x)} + 3 \cos(x)^2 e^{\cos(x)} - 6 \cos(x) \sin(x)^2 e^{\cos(x)}$  $+\sin(x)$ <sup>4</sup> e<sup>cos(x)</sup>  $s4 := \cos$  $\cos\left(\frac{1}{4}\pi\right) e^{\cos(1/4\pi)} - 4 \sin\left(\frac{1}{4}\pi\right)$  $\sin\left(\frac{1}{4}\pi\right)$ 2  $e^{\cos(1/4 \pi)} + 3 \cos($  $\cos\left(\frac{1}{4}\pi\right)$ 2  $\cos\left(\frac{1}{4}\pi\right)$   $e^{\cos(1/4\pi)} - 4\sin\left(\frac{1}{4}\pi\right)$   $e^{\cos(1/4\pi)} + 3\cos\left(\frac{1}{4}\pi\right)$   $e^{\cos(1/4\pi)}$  $6 \cos$  $\cos\left(\frac{1}{4}\pi\right)\sin\left(\frac{1}{4}\pi\right)$ 2  $e^{\cos(1/4 \pi)} + \sin($  $\sin\left(\frac{1}{4}\pi\right)$ 4  $-6 \cos \left( \frac{1}{4} \pi \right) \sin \left( \frac{1}{4} \pi \right) e^{\cos (1/4 \pi)} + \sin \left( \frac{1}{4} \pi \right) e^{\cos (1/4 \pi)}$  $-\sqrt{2} e^{(1/2\sqrt{2})} - \frac{1}{4} e^{(1/2\sqrt{2})}$ 

#### **Remarques**

 $\triangleright$  Dans les développements limités ne pas oublier d'écrire les epsilons (ou les petit o)

#### **Références dans Université en Ligne** [\(http://www.uel.cicrp.jussieu.fr\)](http://www.uel.cicrp.jussieu.fr/)

Le module « développements limités », les sections «apprendre » et « s'exercer, calculs de développements limités ».

[http://www.uel.cicrp.jussieu.fr/uel/mathematiques/dev\\_limites/sexercer/chapitre3/exos\\_frame](http://www.uel.cicrp.jussieu.fr/uel/mathematiques/dev_limites/sexercer/chapitre3/exos_frames/ex1-1.html) [s/ex1-1.html](http://www.uel.cicrp.jussieu.fr/uel/mathematiques/dev_limites/sexercer/chapitre3/exos_frames/ex1-1.html)

On considère la suite  $(u_n)_{n\in\mathbb{N}}$  définie par récurrence à l'aide de la fonction

$$
f: \mathbf{R}_{+} \to \mathbf{R}_{+}, \quad x \mapsto f(x) = \frac{x^{3}}{3}
$$

par

$$
u_{n+1} = f(u_n) = \frac{u_n^3}{3}
$$

et la donnée de  $u_0$  strictement positif

1. Etudier les variations et le signe de la fonction auxiliaire g définie sur l'intervalle  $[0, +\infty)$ par  $g(x) = f(x) - x$ .

La fonction polynomiale g est dérivable, et  $g'(x) = x^2 - 1 = (x-1)(x+1)$ . On en déduit le tableau de variation

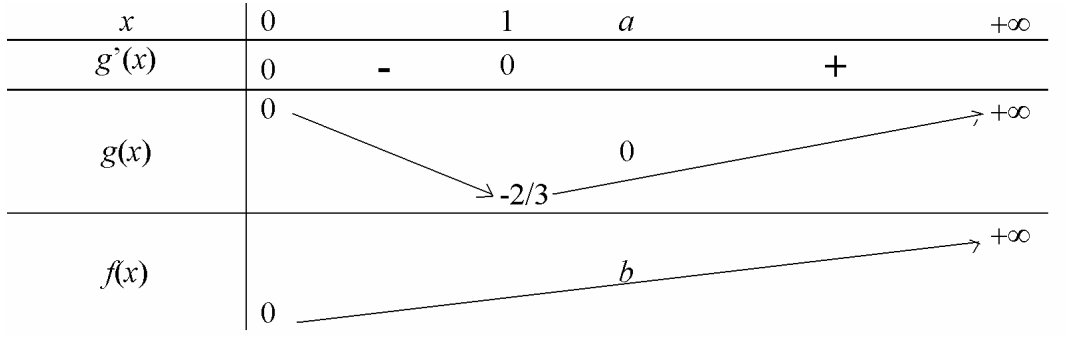

L'existence et l'unicité de *a* tel que  $g(a)=0$  sont impliquées par le théorème des valeurs intermédiaires (cf le cours) et la monotonie de g.

A cette question, ou à la suivante, on a besoin de déterminer  $a$ , il suffit de résoudre

$$
\begin{cases}\n a^3 - a = 0 \\
 \Leftrightarrow \begin{cases}\n a^3 - 3a = a(a^2 - 3) = 0 \\
 a > 0\n\end{cases} \Leftrightarrow a = \sqrt{3}\n\end{cases}
$$

On en déduit que  $b = f(\sqrt{3}) = \sqrt{3}$ .

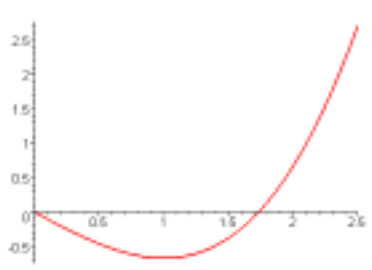

2. Pour quelle valeur de  $u_0$  la suite  $(u_n)_{n\in\mathbb{N}}$  est-elle constante ?

La suite  $(u_n)_{n\in\mathbb{N}}$  est constante si et seulement si

$$
(\forall n \in \mathbf{N}, u_{n+1} = f(u_n) = u_n) \Leftrightarrow (\forall n \in \mathbf{N}, g(u_n) = 0) \Leftrightarrow (\forall n \in \mathbf{N}, u_n = \sqrt{3}).
$$

si et seulement si  $u_0 = \sqrt{3}$ .

3. Discuter suivant la valeur initiale  $u_0$  de la suite, la monotonie et la convergence de la suite  $(u_n)_{n\in\mathbb{N}}$ 

De la question 1 on déduit que

$$
u_n < \sqrt{3} \Rightarrow g(u_n) < 0 \Rightarrow u_{n+1} < u_n
$$
  

$$
u_n > \sqrt{3} \Rightarrow g(u_n) > 0 \Rightarrow u_{n+1} > u_n
$$
  
On a aussi (veirification immediate) que

$$
u_n < \sqrt{3} \Rightarrow u_{n+1} < \sqrt{3}
$$
  

$$
u_n > \sqrt{3} \Rightarrow u_{n+1} > \sqrt{3}
$$

On montre par récurrence (faites-le) que

$$
u_0 < \sqrt{3} \Rightarrow (\forall n \in \mathbf{N} \quad u_{n+1} < u_n \text{ et } 0 < u_{n+1} < \sqrt{3})
$$
  

$$
u_0 > \sqrt{3} \Rightarrow \left( \forall n \in \mathbf{N} \ u_{n+1} > u_n \text{ et } u_{n+1} \ge \left( \frac{u_0}{\sqrt{3}} \right)^n \sqrt{3} \right)
$$

On en déduit

 $\geq$  si  $u_0 < \sqrt{3}$ , la suite est décroissante, minorée (par 0) donc convergente. La limite L vérifie

$$
\begin{cases} \frac{L^3}{3} = L \\ 0 \le L < \sqrt{3} \end{cases} \Leftrightarrow \begin{cases} L(L^2 - 3) = 0 \\ 0 \le L < \sqrt{3} \end{cases} \Leftrightarrow L = 0
$$

donc la suite converge vers 0.

Remarque : comme la suite est décroissante, on a  $L \le u_0 < \sqrt{3}$ .

 $\triangleright$  si  $u_0 = \sqrt{3}$  la suite est constante.

 $\geq$  si  $u_0 > \sqrt{3}$  la suite, minorée par une suite géométrique de raison >1 tend vers + $\infty$  (en croissant).

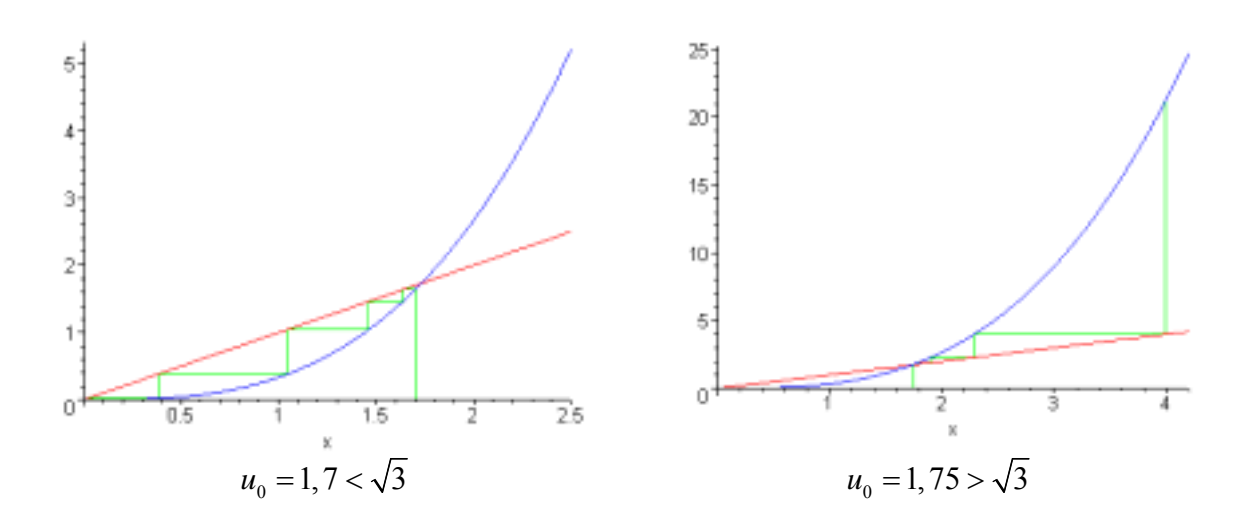

Université Pierre et Marie Curie DEUG MIAS 1 Maths 1 Septembre 2002

#### **Remarques**

- $\triangleright$  Ne pas dire que la suite est constante pour  $u_0=0$  (dans l'énoncé, il est supposé  $u_0>0$ )
- $\triangleright$  discussion de la monotonie : elle se déduit du signe de g. Une récurrence (ou du moins dire que cela se montre par récurrence) est indispensable.
- $\triangleright$  La variation de f n'est pas demandée mais elle est utile pour le 3) (et élémentaire).
- $\triangleright$  On peut aussi dire quand  $u_0 > \sqrt{3}$  que la suite est croissante et que si elle est majorée, elle est convergente vers une limite L telle que

$$
\begin{cases}\n\frac{L^3}{3} = L & \implies \left\{ L(L^2 - 3) = 0 \right\} \\
L & > \sqrt{3}\n\end{cases}
$$

or ce système n'a pas de solution.

L'inégalité stricte vient de ce que comme la suite est croissante, on a  $L \ge u_0 > \sqrt{3}$ .

## Références dans Université en Ligne (http://www.uel.cicrp.jussieu.fr)

Le module «nombres réels, suites et fonctions » et plus spécialement la partie « apprendre, suites numériques, suites récurrentes ». http://www.uel.cicrp.jussieu.fr/uel/mathematiques/analyse1/apprendre/lessuites/7.htm.

1. Chercher le PGCD (noté  $D$ ) des polynômes suivants

 $A = X^4 - 3X^3 + 3X^2 - 3X + 2$ 

 $B = X^4 - 3X^3 + 4X^2 - 6X + 4$ 

On fait la division euclidienne de A par B

$$
\begin{array}{c|c|c}\nX^4 - 3X^3 + 3X^2 - 3X + 2 & X^4 - 3X^3 + 4X^2 - 6X + 4 \\
\hline\n-X^4 + 3X^3 - 4X^2 + 6X - 4 & 1 \\
-X^2 + 3X - 2 & & \\
\end{array}
$$

puis

$$
\begin{array}{c|c|c}\nX^4 - 3X^3 + 4X^2 - 6X + 4 & -X^2 + 3X - 2 \\
\hline\n-X^4 + 3X^3 - 2X^2 & -X^2 - 2 \\
2X^2 - 6X + 2 & -2X^2 + 6X - 2 \\
0\n\end{array}
$$

Le dernier reste non nul est donc  $-X^2 + 3X - 2$  et, comme le PGCD est unitaire,  $D = X^2 - 3X + 2$ .

## 2. Écrire une relation de Bézout entre  $A, B$  et  $D$ .

De la première division de la question précédente on déduit que  $A = B - D$ .

## 3. Donner une factorisation de A et B en facteurs irréductibles dans  $R[X]$  puis dans  $C[X]$ .

La deuxième division de la première question montre que

 $B=(X^2-3X+2)(X^2+2)$ .

Une autre division donne

 $A = (X^2 - 3X + 2)(X^2 + 1)$ 

On remarque que

 $D = (X - 2)(X - 1)$ 

et comme  $X^2 + 1$  et  $X^2 + 2$  sont des polynômes irréductibles de R[X] (de degré é à discriminant strictement négatif) on en déduit les factorisations en facteurs irréductibles dans  $R[X]$ :

$$
A = (X2+1)(X-1)(X-2)
$$
  
\n
$$
B = (X2+2)(X-1)(X-2)
$$

puis dans  $C[X]$ 

$$
A = (X + i)(X - i)(X - 1)(X - 2)
$$
  
\n
$$
B = (X + i\sqrt{2})(X - i\sqrt{2})(X - 1)(X - 2)
$$

## **Remarques**

- $\triangleright$  On attendait un algorithme d'Euclide en 1) puis en 3) une factorisation du PGCD (de degrÈ 2 donc on sait en calculer les racines) puis de *A* et *B* en factorisant les quotients de degrÈ 2 aussi par *D.*
- $\triangleright$  On pouvait aussi repérer des racines évidentes, factoriser résoudre la question 3) et en déduire le  $PGCD -$  question 1) -.
- $\triangleright$  De même on pouvait remarquer sans autre formalité que *B* = *A D*.

#### **Références dans Université en Ligne** [\(http://www.uel.cicrp.jussieu.fr\)](http://www.uel.cicrp.jussieu.fr/)

Module sur les polynômes et spécialement le chapitre « apprendre, arithmétique dans K[*X*]» [http://www.uel.cicrp.jussieu.fr/uel/mathematiques/polynomes1/apprendre/titre1.htm.](http://www.uel.cicrp.jussieu.fr/uel/mathematiques/polynomes1/apprendre/titre1.htm)

### **Testez sur un exercice analogue si vous avez compris.**

1. Chercher le PGCD (noté *D*) des polynômes suivants

 $A = X^5 - X^4 + 4X^3 - 2X^2 + 4X$  $B = X^5 + 2X^3$ 

- 2. …crire une relation de BÈzout entre *A*, *B* et *D*.
- 3. Donner une factorisation de *A* et *B* en facteurs irrÈductibles dans **R**[*X*] puis dans **C**[*X*].

Demandez la réponse (code P02) à l'équipe pédagogique de L'UTES ou par mail à

[lutelmaths@cicrp.jussieu.fr](mailto:lutelmaths@cicrp.jussieu.fr)

Trouver tous les polynômes P à coefficients réels, de degré inférieur ou égal à 4, tels que  $P(1) = P'(1) = P''(1) = P'''(1) = 6$  et  $P(0) = 1$ 

Le fait de connaître la valeur de dérivées successives en 1 incite à utiliser la formule de Taylor  $en<sub>1</sub>$ 

Puisque P est de degré au plus 4 on a l'égalité

$$
P = P(1) + (X - 1)P'(1) + \frac{(X - 1)^2}{2}P''(1) + \frac{(X - 1)^3}{6}P'''(1) + \frac{(X - 1)^4}{24}P''''(1)
$$

Posant  $P'''(1) = a$  et tenant compte des valeurs indiquées dans l'énoncé :

$$
P=6+(X-1)6+\frac{(X-1)^2}{2}6+\frac{(X-1)^3}{6}6+\frac{(X-1)^4}{24}a
$$

soit

$$
P = 6 + 6(X - 1) + 3(X - 1)^{2} + (X - 1)^{3} + \frac{(X - 1)^{4}}{24}a
$$

Prenant la valeur en 0 ·

$$
1 = P(0) = 6 - 6 + 3 - 1 + \frac{a}{24}
$$

qui donne  $a = -24$ On en déduit que

$$
P = 6 + 6(X-1) + 3(X-1)^{2} + (X-1)^{3} - (X-1)^{4}
$$

(réponse acceptée) ou en développant

$$
P = 1 + 7X - 6X^2 + 5X^3 - X^2
$$

Il y a donc une solution unique.

#### **Remarques**

- $\triangleright$  La recherche des coefficients de P en résolvant un système de 5 équations à 5 inconnues, un peu fastidieuse et longue, permettait d'obtenir tous les points de la question (la perte de temps pénalisait déjà suffisamment).
- > Un erreur de logique à éviter : traiter à part le cas des polynômes strictement inférieur à 4 (de degré 3, 2, ...) Ce sont des polynômes de degré au plus 4 avec le coefficient du terme  $X^4$  nul, donc s'il y en a on les trouve en résolvant le système ou en appliquant la formule de Taylor et si certains en trouvent c'est parce qu'ils oublient des conditions..

#### Références dans Université en Ligne (http://www.uel.cicrp.jussieu.fr)

- > Module sur les polynômes et spécialement la rubrique « apprendre, fonctions polynômes, formule de Taylor, étude des polynômes à coefficients réels ou comlexes» http://www.uel.cicrp.jussieu.fr/uel/mathematiques/polynomes1/apprendre/fa2.32/cours  $03.htm.$
- $\triangleright$  A la rubrique « s'exercer, fonctions polynômes », un exercice voisin est détaillé avec indications de méthode http://www.uel.cicrp.jussieu.fr/uel/mathematiques/polynomes1/sexercer/fe2.321/index  $.htm<sub>1</sub>$

## Testez sur un exercice analogue si vous avez compris.

Trouver tous les polynômes P à coefficients réels, de degré inférieur ou égal à 5, tels que

 $P(0) = P'(0) = 2$ ,  $P''(0) = P'''(0) = -12$ ,  $P'''(0) = 72$  et  $P(0) = 2$ 

Demandez la réponse (code P02) à l'équipe pédagogique de L'UTÉS ou par mail à lutelmaths@cicrp.jussieu.fr